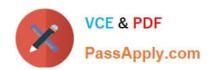

# JN0-541<sup>Q&As</sup>

IDP, Associate(JNCIA-IDP)

## Pass Juniper JN0-541 Exam with 100% Guarantee

Free Download Real Questions & Answers PDF and VCE file from:

https://www.passapply.com/jn0-541.html

100% Passing Guarantee 100% Money Back Assurance

Following Questions and Answers are all new published by Juniper
Official Exam Center

- Instant Download After Purchase
- 100% Money Back Guarantee
- 365 Days Free Update
- 800,000+ Satisfied Customers

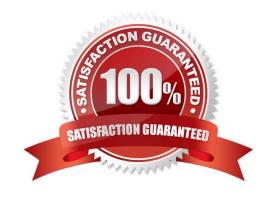

### https://www.passapply.com/jn0-541.html 2024 Latest passapply JN0-541 PDF and VCE dumps Download

#### **QUESTION 1**

Which three are assigned as a result of running EasyConfig? (Choose three.)

- A. sensor eth1 IP address
- B. sensor default gateway
- C. sensor HA configuration
- D. sensor eth0 IP address
- E. sensor deployment mode

Correct Answer: BDE

#### **QUESTION 2**

What is the process for enabling packet logging?

- A. in the notification column of a rule in the mainrulebase, select Enable logging and check "log packets" option
- B. in the actions column of arulebase, select "log packets"
- C. in the action column of arulebase, select logging and choose "log packets"
- D. in the notification column of a rule in the mainrulebase check "log packets" option

Correct Answer: A

#### **QUESTION 3**

On which two operating systems can the IDP Management Server be installed? (Choose two.)

- A. Linux
- B. Solaris
- C. Windows
- D. Any Java capable operating system

Correct Answer: AB

**QUESTION 4** 

Which two statements are true as they relate to a sniffer mode IDP Sensor deployment? (Choose two.)

A. An IP address must be assigned to the sniffer interface.

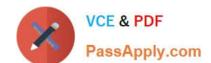

### https://www.passapply.com/jn0-541.html 2024 Latest passapply JN0-541 PDF and VCE dumps Download

- B. It does not affect the performance or availability of the network.
- C. It provides passive monitoring only with limited attack prevention.
- D. IDP Sensor cannot be managed by the IDP Management Server Sniffer mode.

Correct Answer: BC

#### **QUESTION 5**

Which command on the IDP sensor CLI can be used to display the sensor statistics, which policy is installed, and mode of sensor deployment?

- A. sctop "s" option
- B. sensor statistics can only be displayed from Security Manager GUI
- C. scio list s0 sensor stat
- D. scio sensor stat

Correct Answer: A

Latest JN0-541 Dumps

JN0-541 VCE Dumps

JN0-541 Braindumps